#### **EX-TREND**

#### EX-TREND によることによることによって、このデータを受けることを受けることによって、このデータを受けることによって、このデータを受けることによって、このデ

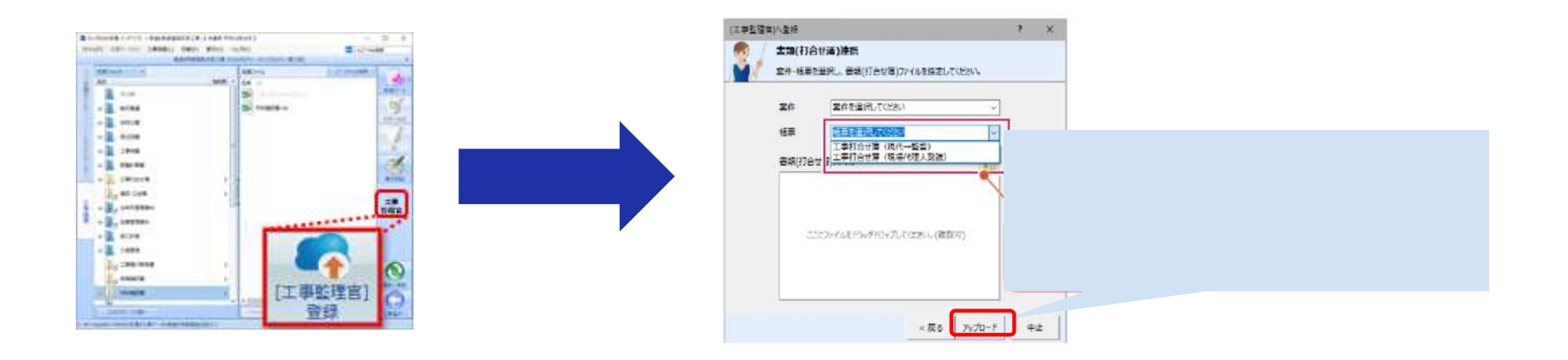

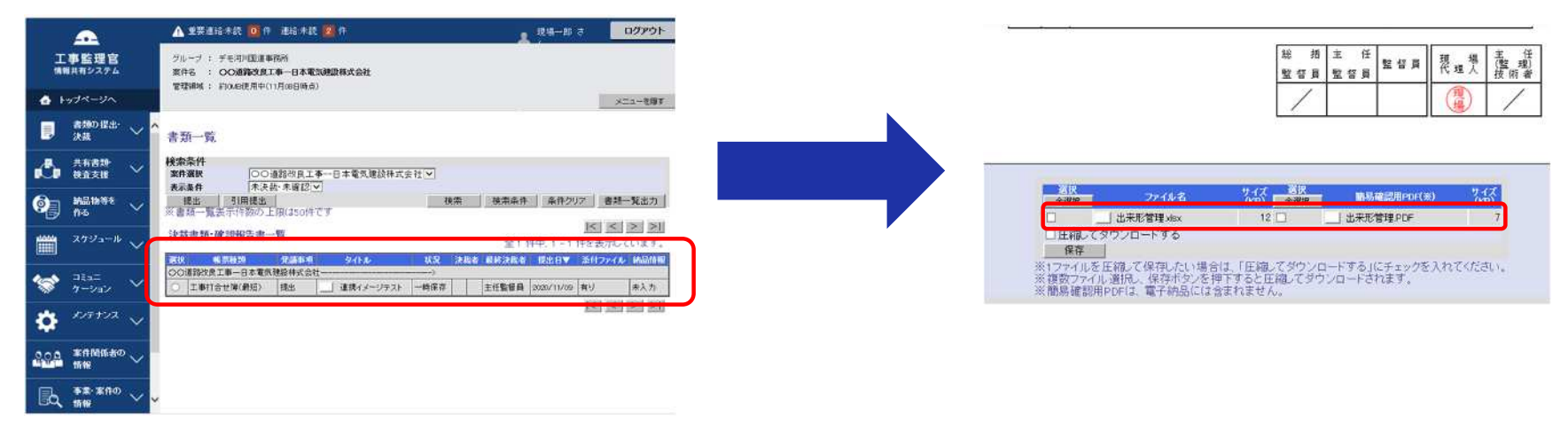

# EX-TREND URL

#### EX-TREND URL URL URL URL

#### 接続 URL

[https://www.neo-calsec.com/mcs\\_isesa/](https://www.neo-calsec.com/mcs_isesa/)

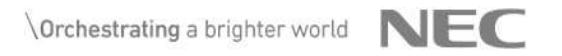

# EX-TREND

## EX-TREND

## EX-TREND

#### 0120-575-794

#### 0776-67-8882

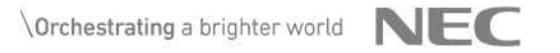